## **Fiche de renseignements pour simulation de coût en garde simple**

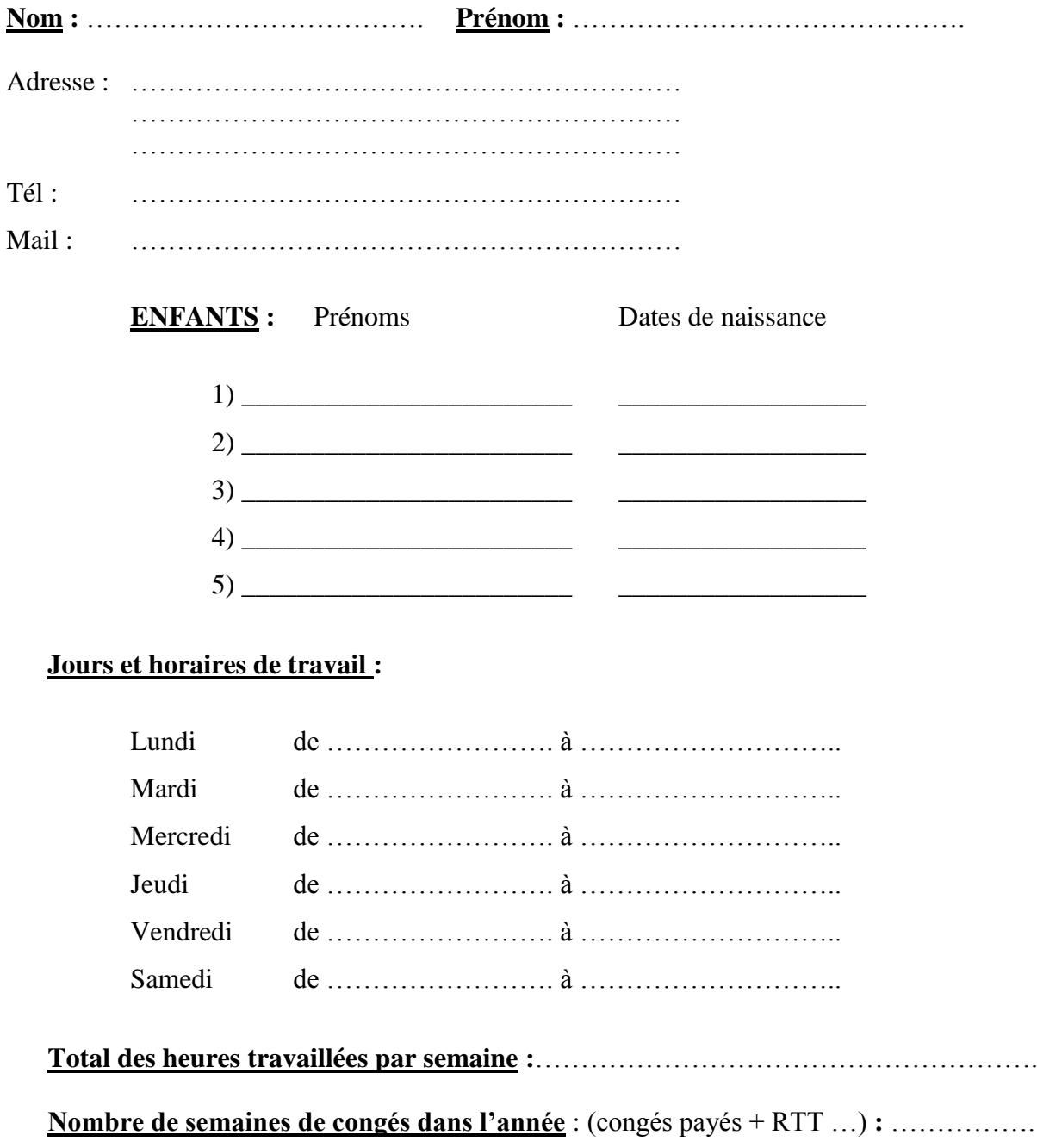

**Besoin de garde à partir du** : ……………………….

**CRECHE AND DO, 92 Boulevard Deltour, 31500 TOULOUSE Tél : 05.61.34.00.66, Fax : 05.62.16.04.37, Mail : [info@crecheanddo.fr](mailto:info@crecheanddo.fr)**